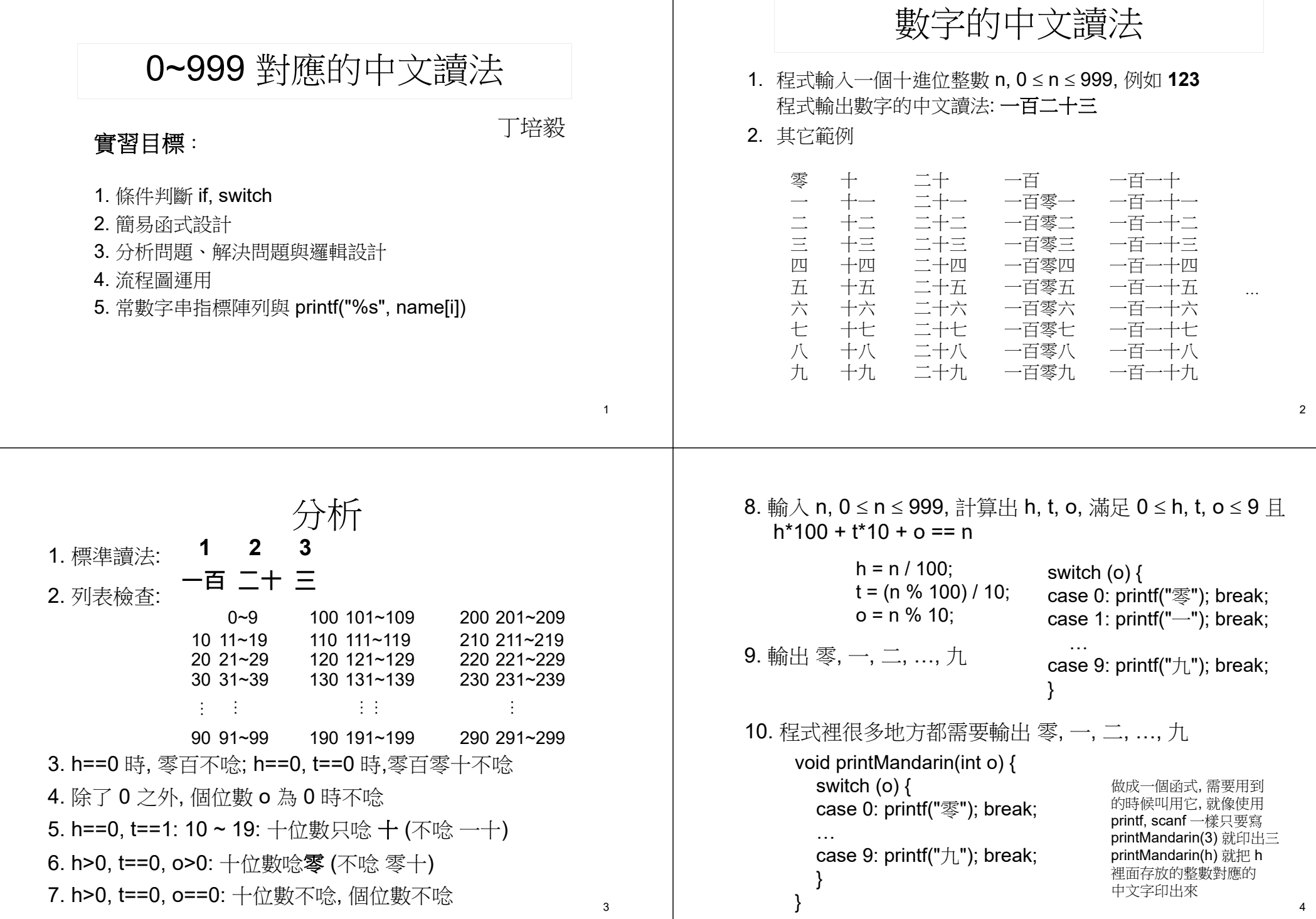

流程圖運用

- 1. 標準讀法 (適合大部分的情況) http://www.false.com/<br>http://www.false.com/and/www.false.com/http://www.false.com/  $N = H * 100 + T * 10 + O$
- 2. 這個流程圖過度簡化了, 把 H, T, O 三個 , , 個 <sup>H</sup><sup>百</sup> 位數的數值分開來想了; 對於 "H" 和 "百" 的列印是對的, 但是列印 "T" 和 "十" 的時 候 不能不考量 "H" 和 "O" 的數值
- , 3 列印 "T" 和 "十" 在 1 N 19 和 3.101<=N<=119 (201<=N<=219, ...) 有 特別的規則,例如: , 05 ==> <sup>五</sup>, 105 ==> 一百零五 15 ==> 十五, 115 ==> 一百一十五 所以在下一步驟裡我們檢查 H > 0 然後 個自判斷

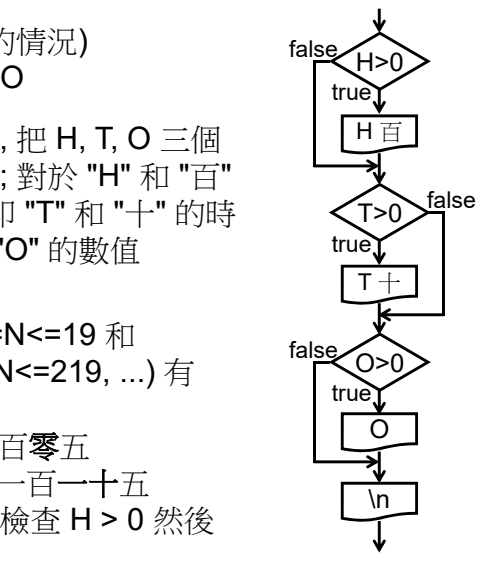

5

7

4. 需要修改流程圖, 例如下圖中 H==0 且 T==0 時, 不會輸出 "零百零十", 只輸出個位數 O, 在 H==0 日 T>0 時, 不會輸出 "零百", 只輸出 "H十O" 而已

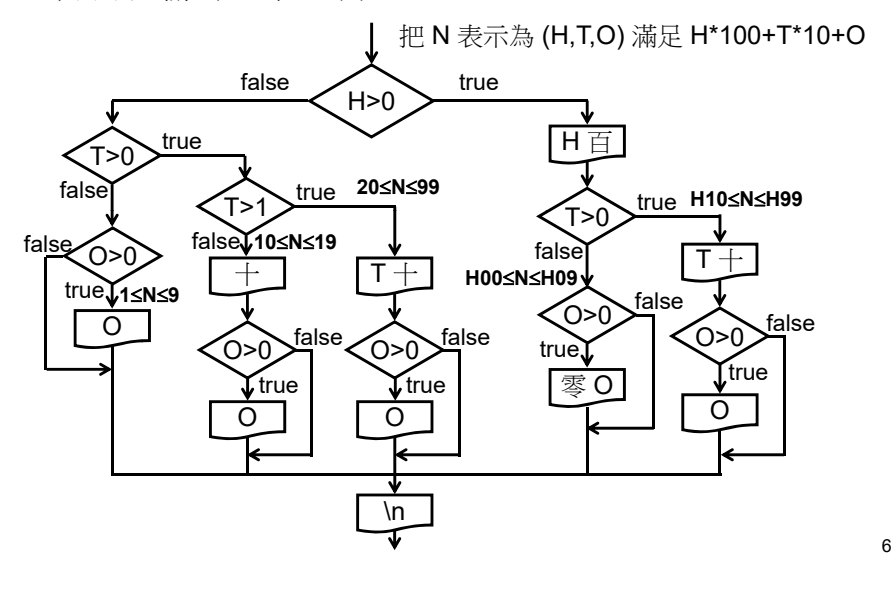

5. 輸入 0 時沒有印出東西

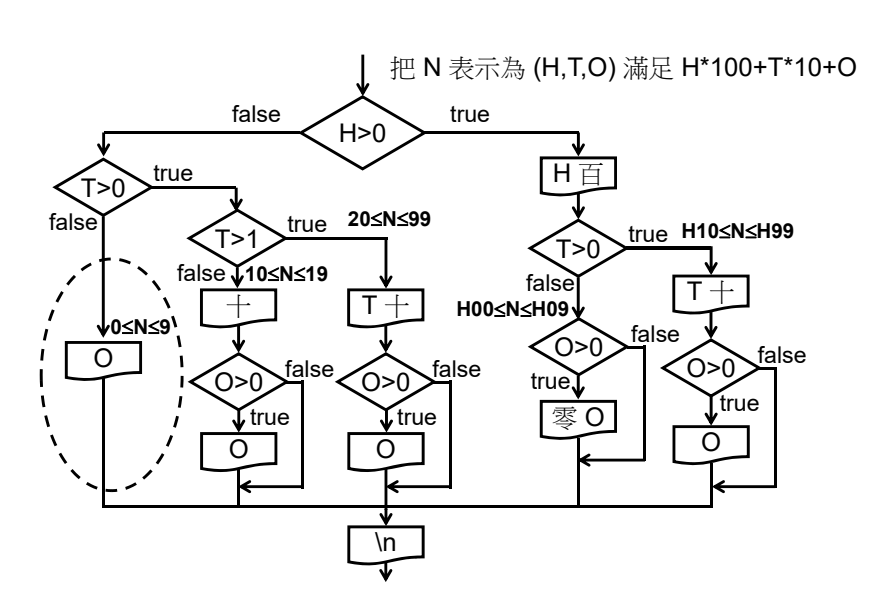

6. 運用函式去除重複的程式碼, 簡化實作

把 N 表示為 (H,T,O) 滿足 H\*100+T\*10+O

8

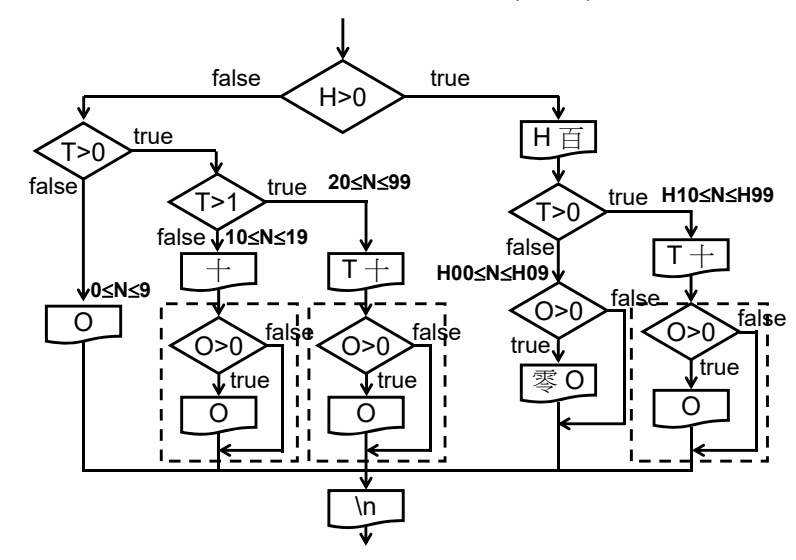

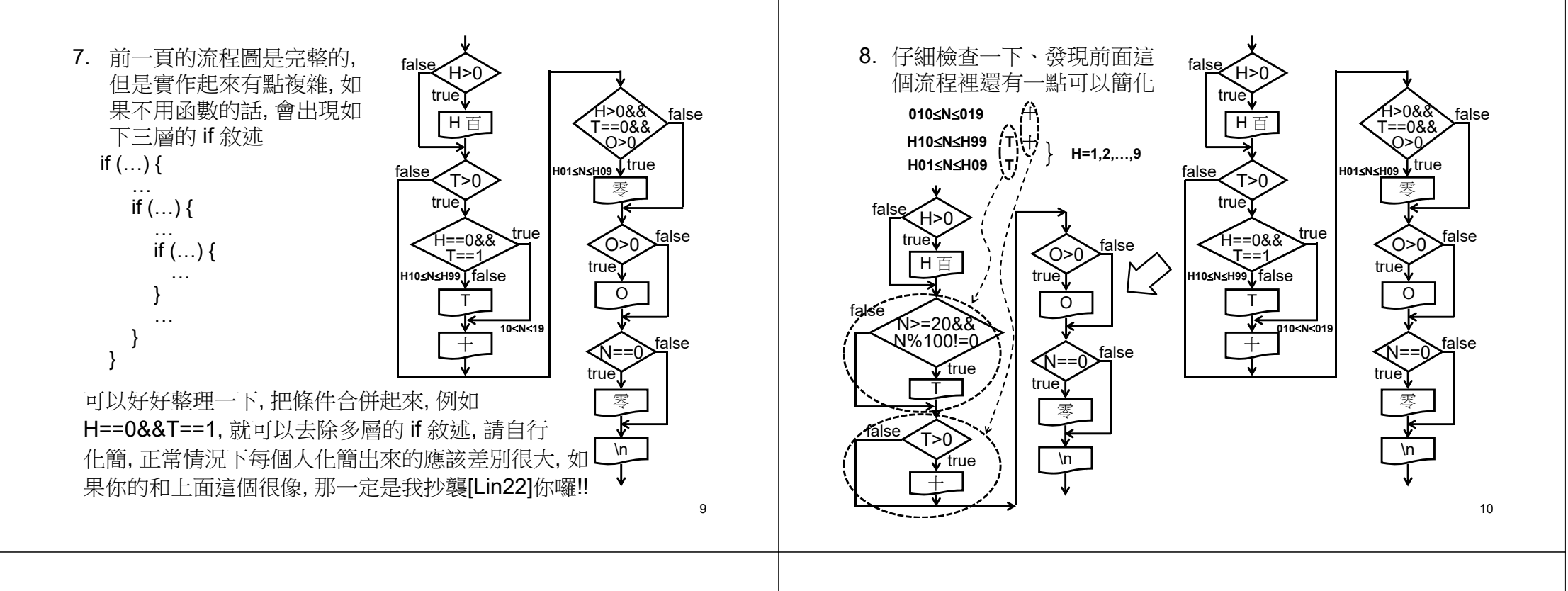

## 常數字串指標陣列運用

const char  $*$ mandarinDigits $[] =$ 

{"零", "一", "二", "三", "四", "五", "六", "七", "八", "九"};

printf("%s百", mandarinDigits[h]);

例: h=5; 五百

可以取代前面的 switch 敘述以及函式 printMandarin()

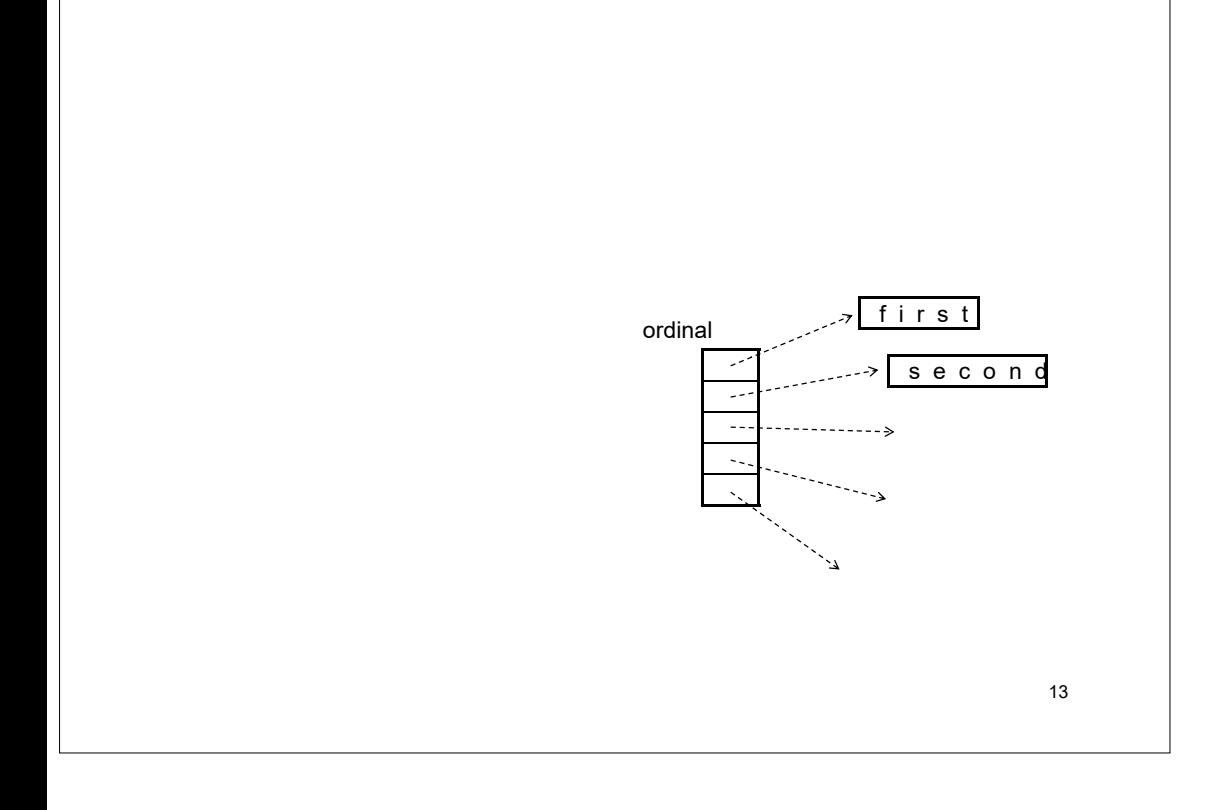